# **FORMULARIO PARA LA ADAPTACIÓN DE LA GUÍA DOCENTE DE LA ASIGNATURA GESTIÓN DE RETRIBUCIONES**

#### **GRADO DE RRLLRRHH**

#### **FACULTAD DE CIENCIAS SOCIALES Y DEL TRABAJO**

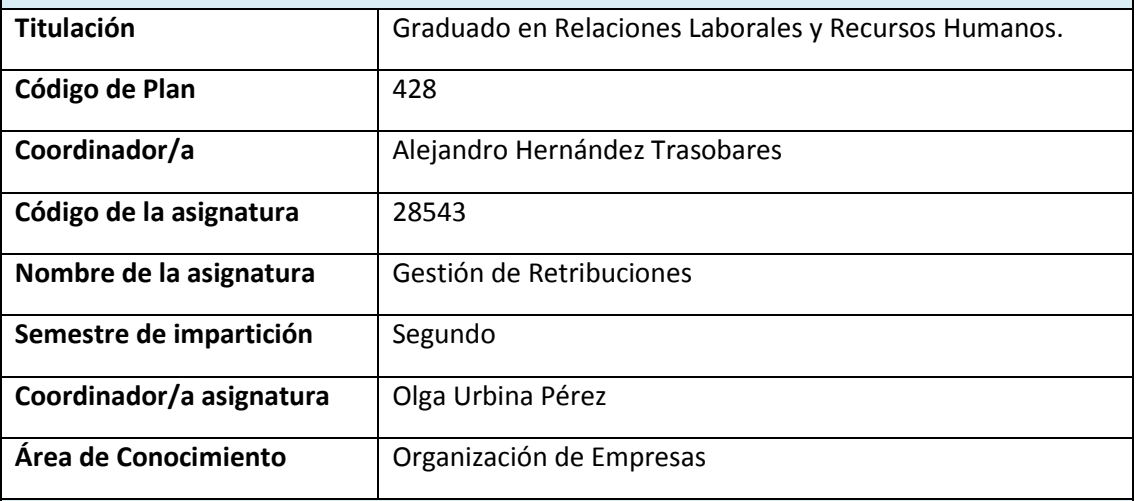

### **1. Adaptaciones en el programa (revisión y adaptación de los contenidos de la asignatura)**

El programa que se imparte sigue siendo el mismo que el recogido en la guía docente del curso 2019/2020.

Programa

- 1.- El sistema de retribuciones en la empresa
- 2.- Políticas salariales
- 3.- Estructuras retributivas basadas en el puesto
- 4.- Estructuras retributivas basadas en la persona
- 5.- Determinación de la retribución individual
- 6.- Nuevos enfoques retributivos

## **2. Adaptaciones en la metodología docente (clases online, videos grabados, ADD,)**

El gobierno de España declaró el estado de alarma en todo el territorio nacional el pasado 14 de marzo (Real Decreto 463/2020, de 14 de marzo, modificado por el Real Decreto 465/2020, de 17 de marzo y actualizado por modificaciones posteriores). En cumplimiento de lo recogido en dichos decretos y sus modificaciones ulteriores, la Universidad de Zaragoza ha transformado la docencia presencial en docencia no presencial en virtud de resoluciones del rector en funciones de la universidad de fechas 13 y 15 de marzo de 2020. Esta situación ha hecho necesario que desde la semana del 16 de marzo se realice una adaptación a la docencia a no presencial.

El objeto es que los estudiantes puedan adquirir las competencias y los resultados básicos de esta asignatura, para ello se seguirán desarrollando los dos ejes metodológicos en los que se centraba la asignatura, pero con las adaptaciones necesarias a la docencia no presencial.

El primero de ellos se centra en las clases explicativas, donde el profesor realizará una exposición ordenada del contenido de la materia, presentando hechos, acontecimientos, experiencias, principios o teorías. Para la realización de estas clases se emplea material audiovisual, en cuya preparación se utilizan las presentaciones de Power Point a las que se añade las explicaciones correspondientes y finalmente se monta un video. Para que el estudiante tenga la oportunidad de plantear comentarios o preguntas que puedan surgir se habilita una sesión en el Google meet, para que aquellos estudiantes que quieran puedan plantear las cuestiones o dudas sobre la materia correspondiente.

El segundo se centra en las parte práctica de la asignatura, para desarrollarla se utilizan casos, noticias o el aprendizaje basado en problemas, con el objeto de que se puedan aplicar los contenidos de la asignatura. Estas prácticas se realizarán de forma individual.

En esta asignatura los estudiantes tienen que realizar un trabajo tutelado a lo largo de todo el semestre, las indicaciones sobre los contenidos de este trabajo están disponibles en el ADD. Este trabajo debe realizarse en grupo, salvo en caso excepcionales y debidamente justificados.

Los estudiantes tienen abierta la asignatura Gestión de Retribuciones desde el inicio del curso en la plataforma Moodle. Para la docencia no presencial el ADD se ha convertido en una herramienta indispensable. Los estudiantes a través del ADD podrán acceder al material audiovisual, mediante una URL que permite acceder al material depositado en el Drive. Con objeto de apoyar los elementos audiovisuales los estudiantes tendrán a su disposición el power point utilizado en la preparación de las clases. Para el desarrollo de las prácticas, se compartirá en el ADD los casos, noticias o ejercicios que deben realizar.

Planificación de las actividades:

En el día y la hora determinada para esta asignatura en los horarios del centro, se envía un mensaje a los estudiantes para comunicarles que tienen disponible el material audiovisual correspondiente a las clases de esa semana. También se les informa de la habilitación de las sesiones en Google-meet de la semana, en las que pueden preguntar dudas o realizar los comentarios sobre la materia de la asignatura. Estas sesiones son el miércoles por la tarde y el jueves por la mañana. Por otro lado, todas las semanas tienen que realizar una actividad práctica, de forma que se avisa de la práctica que deben realizar y la fecha de entrega de la misma.

En algunos casos las prácticas se comparten como tareas y se entregan, a través del Add; en otro se entregan utilizando el mail

La atención a los estudiantes para las dudas se realiza, como se ha comentado, habilitando sesiones de Google-meet , pero también es muy importante la atención a través del correo electrónico, sobre todo para las revisiones de los borradores de los trabajos tutelados.

### **3. Adaptaciones en la evaluación**

La evaluación se realizará de forma online. En la que el estudiante deberá demostrar que ha alcanzado los resultados de aprendizaje previstos.

Para la evaluación de esta asignatura tendremos que diferenciar entre estudiantes que han optado por la realización de las pruebas o trabajos a lo largo del semestre y los que han elegido realizar una prueba global de la asignatura.

Los estudiantes que han realizado, en las fechas establecidas, las actividades formativas (casos, análisis de noticias, resolución de problemas y trabajo tutelado), que representarán el 80% de la calificación, no tendrán que realizarlas el día establecido para la evaluación. Estos estudiantes ese día deben realizar una prueba o trabajo, en el que se evaluaran los conocimientos teórico-prácticos desarrollados en la asignatura, esta prueba supone el 20% de la nota final. En esta prueba se propondrán cuestiones teórico-prácticas cortas que deberán resolverse y justificase adecuadamente.

Para realizarlo se colgará la prueba como una tarea en el ADD y los estudiantes podrán disponer de ella y contarán con del tiempo establecido para la realización del examen por parte del centro, que es de tres horas. Estos estudiantes comenzaran la prueba en la franja establecida por el centro, pero una hora más tarde que los estudiantes que opten por la realización de la prueba global de la asignatura.

Los estudiantes que opten por la prueba global, antes de iniciar el examen deberán entregar, a través del servicio de mensajería del ADD, el proyecto o trabajo tutelado, el cual representa el 15% de la nota. El examen se realizará en la fecha y hora establecida por el centro; estará compuesto por una parte práctica, que supondrá un 65% de la nota y una parte teórico-práctica, que representará el 20%. En la parte práctica, se propondrá la resolución de un caso o análisis de una noticia, varios problemas y preguntas prácticas que requieran de una adecuada justificación. En la parte teórico-práctica, se propondrán cuestiones teórico-prácticas cortas que deberán resolverse y justificarse adecuadamente.

El examen se pondrá a disposición de los estudiantes a través del ADD, además estos estudiantes deberán conectarse a una sesión de Google-meet y realizar el examen con cámaras y micrófonos abiertos. Al terminar el examen deberán entregarlo, a través del ADD.

Si hubiera algún problema con el sistema informático en el momento del examen, como una caída del sistema u otro tipo de fallos técnicos. Los estudiantes deberán enviar, en cuanto les sea posible, el examen al mail de la profesora, con un límite de media hora desde el momento de finalización del examen. El envío por correo electrónico, queda restringido exclusivamente a las situaciones en las que se produzcan fallos técnicos, se debe realizar con el mail @unizar.es, para garantizar la identificación del estudiante, tendrá que hacer referencia en el mensaje a la asignatura y al nombre de la profesora responsable. Además, debe enviarse también un mail a la dirección examenes@unizar.es, y deberá seguir el procedimiento establecido por el Vicerrectorado de Tecnologías de la Información y la Comunicación; en todo caso, se deberá garantizar la identificación del o la estudiante, la asignatura y, en su caso, grupo y el profesorado responsable

Durante la corrección del examen, la profesora podrá habilitar la conexión a través de Google-meet con determinados estudiantes, con el objeto que estos puedan contestar cuestiones relativas al examen. Para su evaluación el estudiante requerirá de conexión a red, un equipo informático, una cámara web y un micrófono.